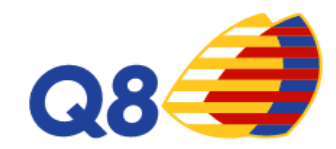

# **Q8 Ticket Fuel La nuova offerta di RecardQ8**

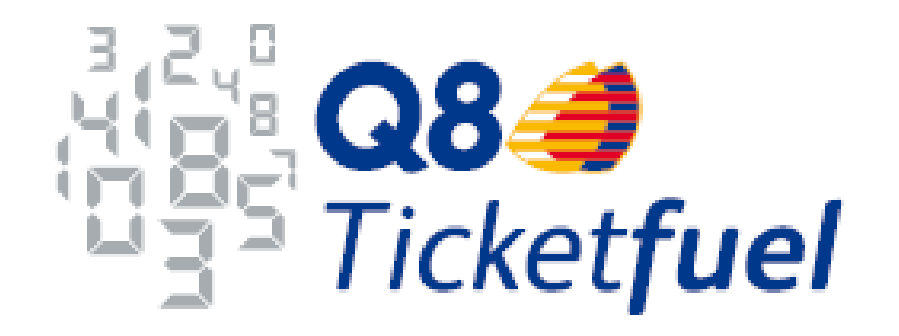

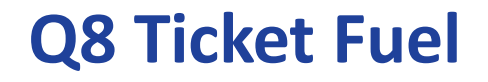

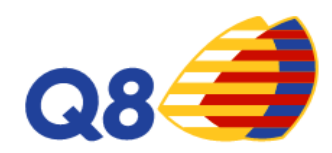

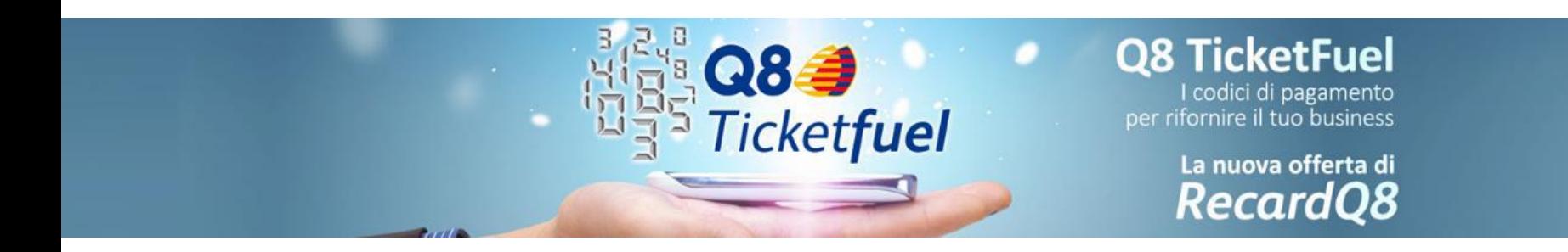

#### Metti in moto il tuo business con l'offerta RecardQ8

L'offerta RecardQ8 mette a disposizione delle imprese e dei professionisti titolari di Partita IVA soluzioni altamente innovative per i rifornimenti di carburante.

RecardQ8, nelle 3 versioni business, coupon e Q8 TicketFuel, è il nuovo prodotto del mondo Q8 che offre sistemi di pagamento sicuri, veloci e affidabili per gestire in modo interattivo i tuoi rifornimenti presso il network di stazioni di servizio Q8.

## Q8 Ticket Fuel - caratteristiche

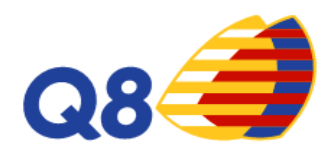

#### **Q8 TICKET FUEL**

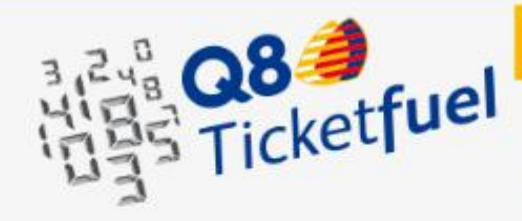

#### Codice di pagamento

Q8 TicketFuel: i nuovissimi codici elettronici di pagamento del carburante. Il prodotto ideale per promuovere la tua attività, incentivare la forza vendita o per essere integrato nei piani di welfare aziendale per i propri dipendenti.

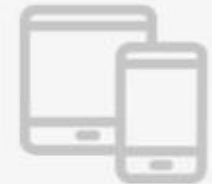

#### **FUNZIONALITÀ**

- · Richiedi online i codici di pagamento
- · Scegli il valore del codice che desideri
- · Inoltra i codici di pagamento ai tuoi dipendenti direttamente via email
- · Utilizza il tuo Q8 TicketFuel anche per più di un rifornimento

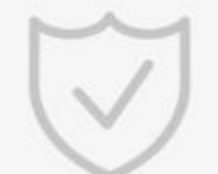

#### **SICUREZZA**

- · Ogni codice ha una data di scadenza
- · Codice dispositivo personale per l'acquisto dei codici

### **Per richiedere Q8 Ticket Fuel**

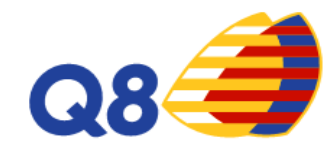

- **1. Clienti RecardQ8**: possono effettuare il login ed entrare nell'area riservata per richiedere i nuovi codici di pagamento
- **2. Nuovi clienti**: possono procedere con la registrazione cliccando sul "Registrati ora"

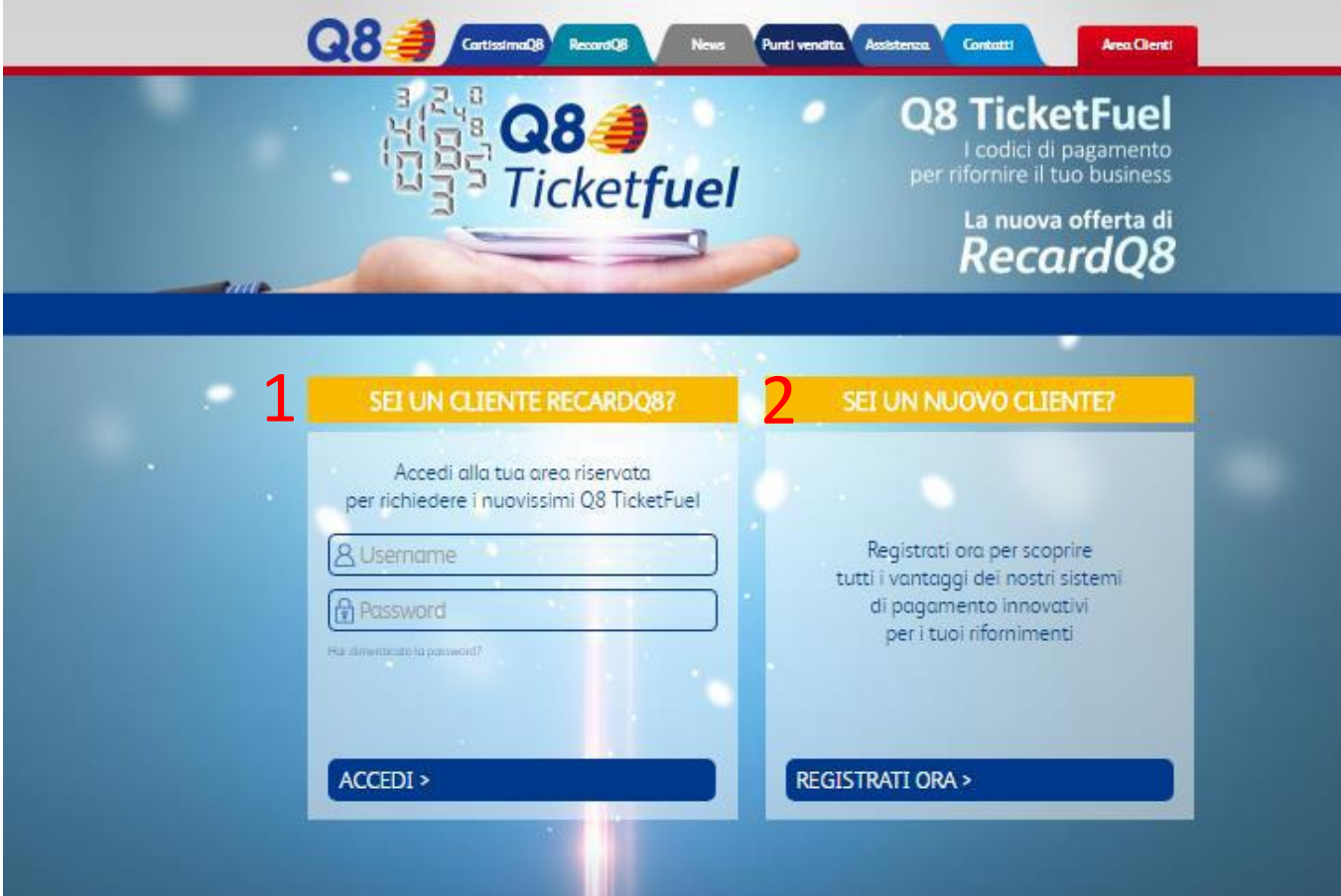

#### Q8 Ticket Fuel - Area Riservata

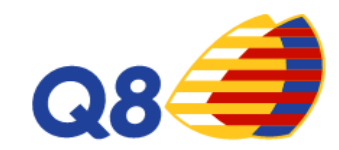

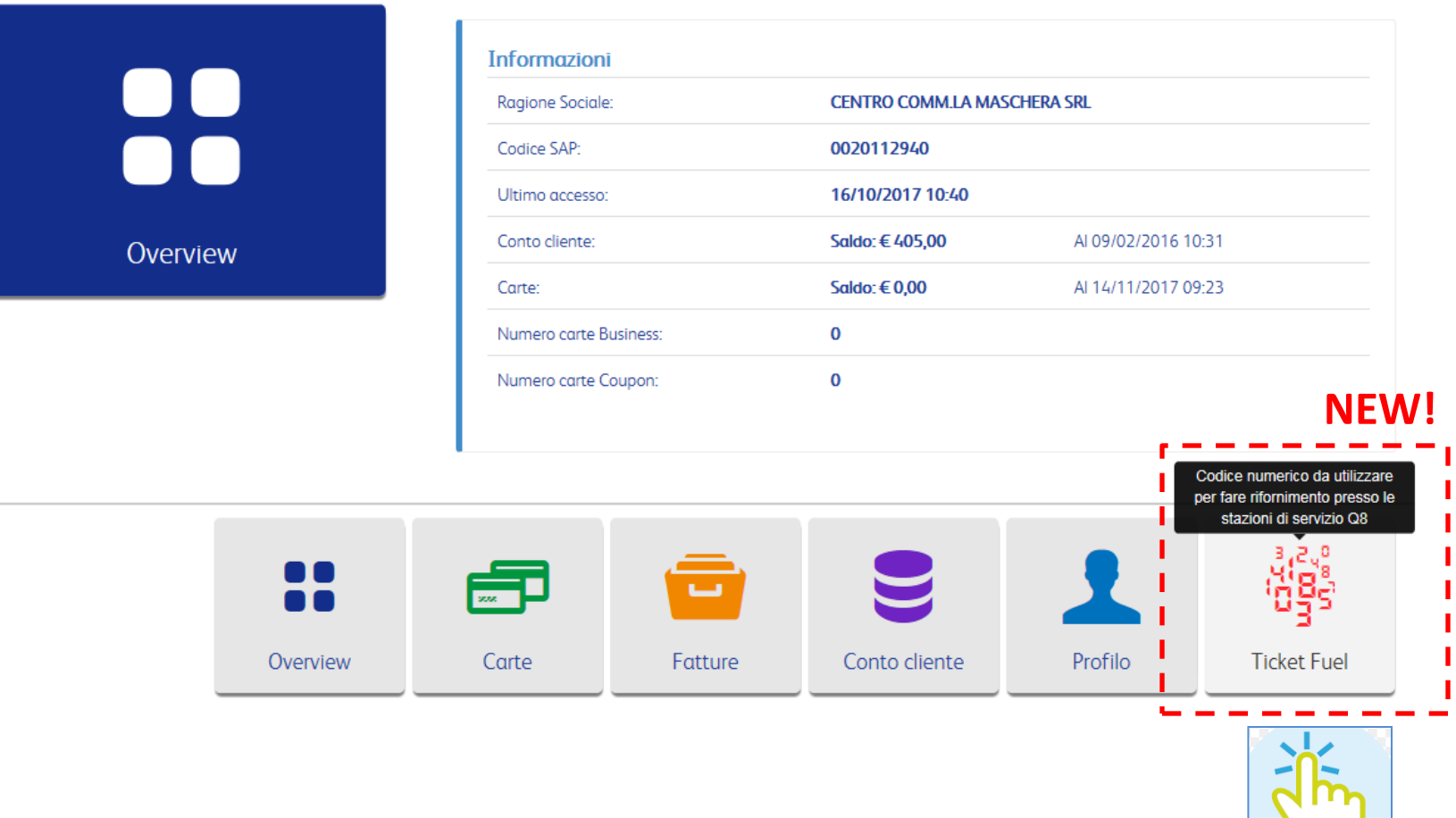

### **Q8 Ticket Fuel - Funzionalità**

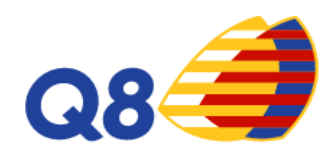

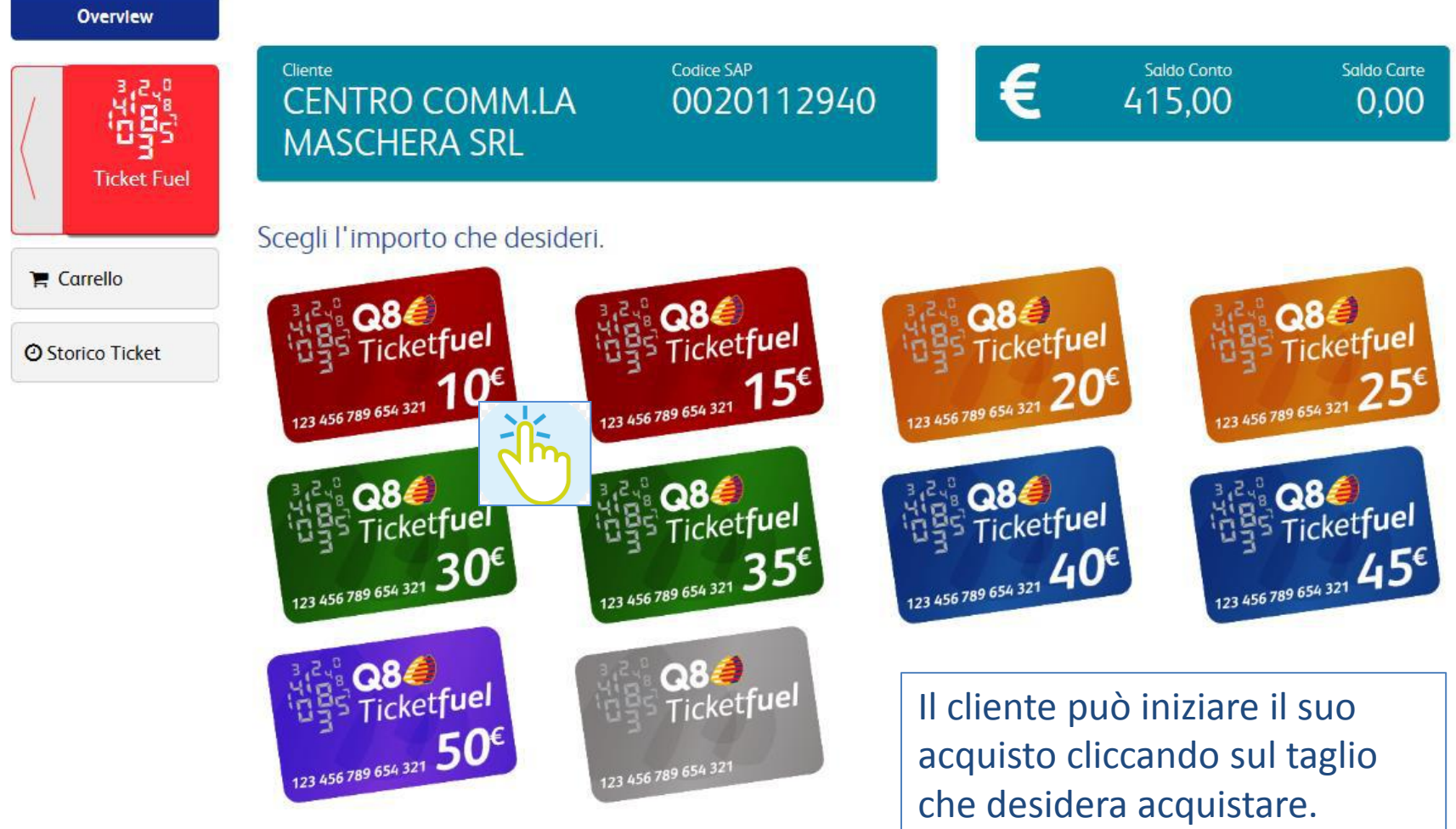

Taglio massimo è 200€.

### **Q8 Ticket Fuel - Funzionalità**

 $Ticket$  *Fuel* 

*disponibilità sul Conto Cliente*

![](_page_6_Picture_1.jpeg)

![](_page_6_Picture_150.jpeg)

### **Q8 Ticket Fuel - Funzionalità**

![](_page_7_Picture_1.jpeg)

Una volta aggiunto un acquisto al nostro carrello possiamo:

- Confermare e procedere all'acquisto $1$
- Continuare con gli acquisti, aggiungendo altre richieste al nostro ordine<sup>2</sup>

![](_page_7_Figure_5.jpeg)

## **Q8 Ticket Fuel – generazione codice**

![](_page_8_Picture_1.jpeg)

Quando si conferma e si procede con l'acquisto, dopo aver inserito il Codice Dispositivo, compare il seguente messaggio

![](_page_8_Picture_3.jpeg)

Non appena i Q8 Ticket Fuel sono pronti, viene inviata la seguente mail al cliente

*N.B.: dal momento dell'acquisto, potrebbe trascorre fino ad un massimo di 24h per la ricezione dei ticket fuel richiesti* 

![](_page_8_Picture_6.jpeg)

#### RecardQ8: Ordine Completato

Gentile Cliente,

Ti confermiamo che l'ordine n° 88. relativo all'acquisto dei codici Q8 Ticket Fuel, è stato completato.

I codici Q8 Ticket Fuel sono disponibili e scaricabili entrando nell'area riservata RecardQ8 nella sezione Q8 Ticket Fuel e cliccando su Storico Ticket.

Cordiali Saluti. RecardQ8

### **Q8 Ticket Fuel – Storico Ticket**

![](_page_9_Picture_1.jpeg)

![](_page_9_Picture_60.jpeg)

#### **Q8 Ticket Fuel – Storico Ticket**

![](_page_10_Picture_1.jpeg)

![](_page_10_Picture_19.jpeg)

![](_page_10_Picture_20.jpeg)

#### **Q8 Ticket Fuel – Template stampa**

![](_page_11_Picture_1.jpeg)

Nella stampa il cliente può:

- Inserire il proprio Logo Aziendale
- Inserire un testo opzionale

ziendale ket**fuel** 123456789123 50€ scade il 12/12/2017 Testo opzionale a disposizione del Cliente, lasciare 200 caratteri liberi per il cliente. Se il cliente non scrive nulla il campo rimane bianco e il cliente non scrive nulla il campo rimane tutto bianco.

> Il Q8 Ticket Fuel permette l'acquisto di carburante attraverso il codice virtuale. Il possessore del codice può fare rifornimento presso tutte le stazioni Q8 abilitate, inclusi i Q8 Easy.

Il possessore del codice Q8 Ticket Fuel può fare rifornimento presso le stazioni Q8 sia in modalità servito, digitando il codice sul terminale POS, sia in modalità self, inserendo il codice nell'accettatore esterno dopo aver scelto come modalità di pagamento "utilizza codice". Il credito residuo è visibile sullo scontrino dopo ogni erogazione e non è previsto in nessun caso il rimborso del credito.